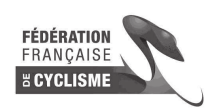

 $\sqrt{2}$ 

**Grand Prix Femin'Ain d'Izernore - Femmes Juniors / Seniors** 

## **Classement du Meilleur Grimpeur**

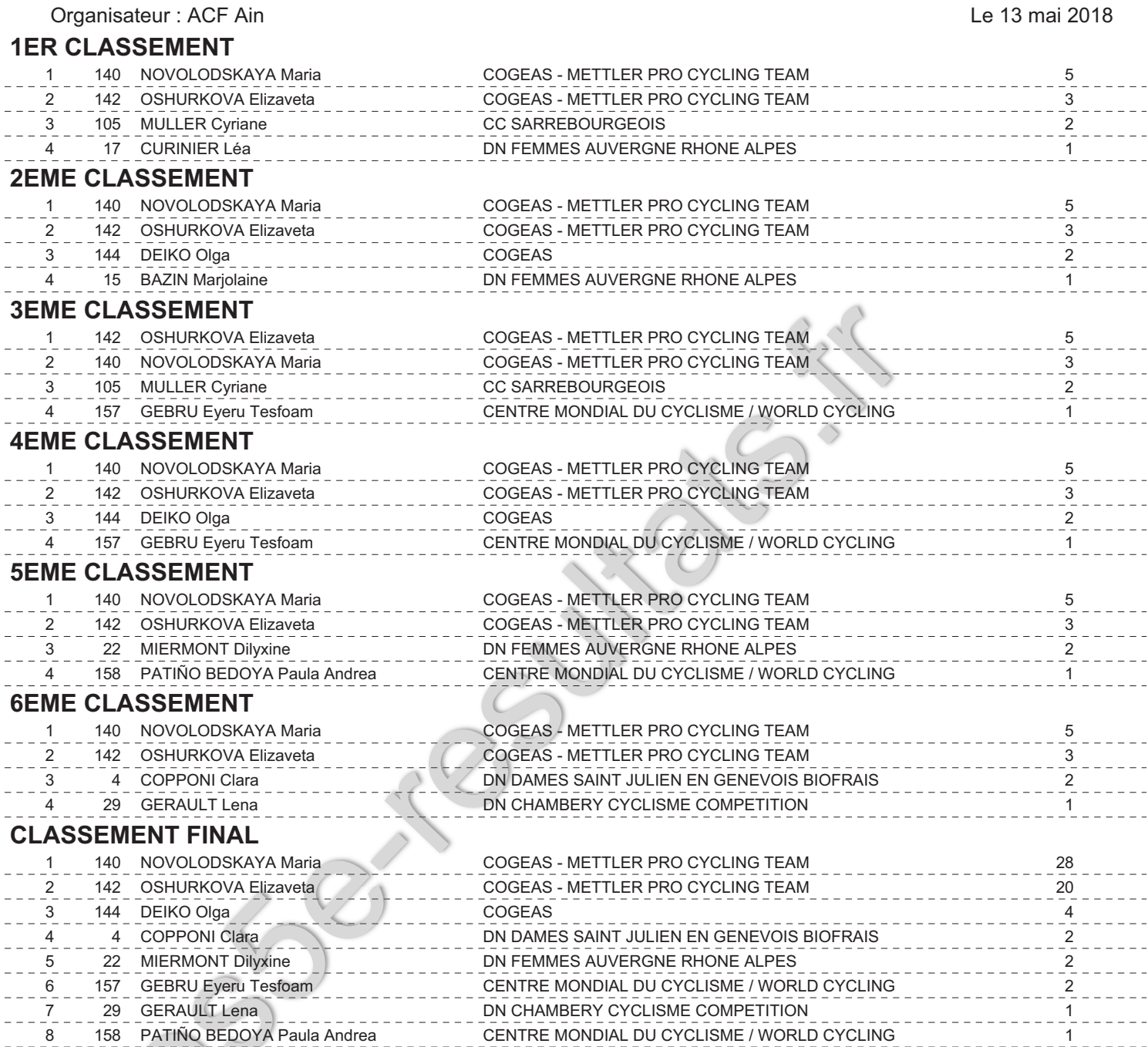